## Diagonalbox "Eisblüten"

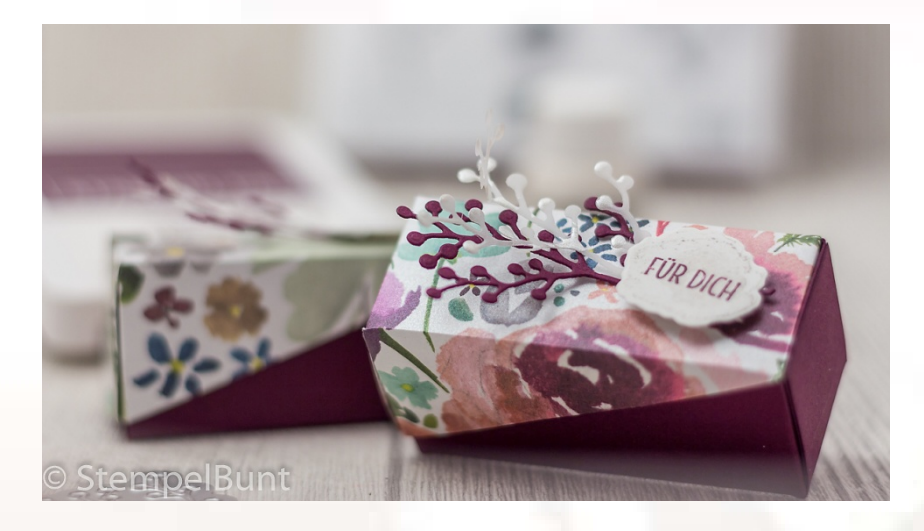

Du benötigst:

DSP Winterblüten 9x13cm / 3 1 /16" x 5 1/8" Farbkarton Brombeermousse 9x13cm / 3 1/16" x 5 1/8" Reste Farbkarton in Transparent, Brombeermousse und Flüsterweiß Produktpaket "Winterblüten" Stempelset "Landleben" Stempelkissen Granit und Brombeermousse Klebemittel Glanzfarbe Frostweiß, Pinsel

## Und so geht's:

Für den Boden den Farbkarton in Brombeermousse auf allen Seiten falzen bei 3cm / 1 3/16". Auf den schmalen Seiten entlang der Falzlinien einschneiden. Eine Seite der Schachtel zusammenkleben, auf der zweiten Seite nur die Seitenlaschen schließen. Für den Deckel das Designerpapier ebenfalls auf allen Seiten falzen bei 3cm / 1 3/16". Anschließend die Diagonalen lt. Skizze entweder mit dem Papierschneider, Schere oder Cutter zuschneiden. Deckel an der normalen Seite zukleben. Die spitze Seite an der offenen Seite des Bodens einkleben und anschließend die letzte Lasche schließen.

Für die Dekoration den Beerenzweig einmal in Brombeermousse und einmal in Transparent ausstanzen. Den transparenten Zweig mit der Glanzfarbe betupfen, trocknen lassen. Für das Schild die kleine Rose in Granit abstempeln, den Spruch "Für Dich" in Brombeermousse aufstempeln, das Schild mit dem passenden Framelit ausstanzen und mit Dimensionals auf die Box kleben. Dabei die beiden Beerenzweige mit befestigen.

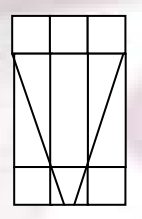

Verwendung: Tischgoodie kleine Geschenkverpackung Geldgeschenk, Adventskalender